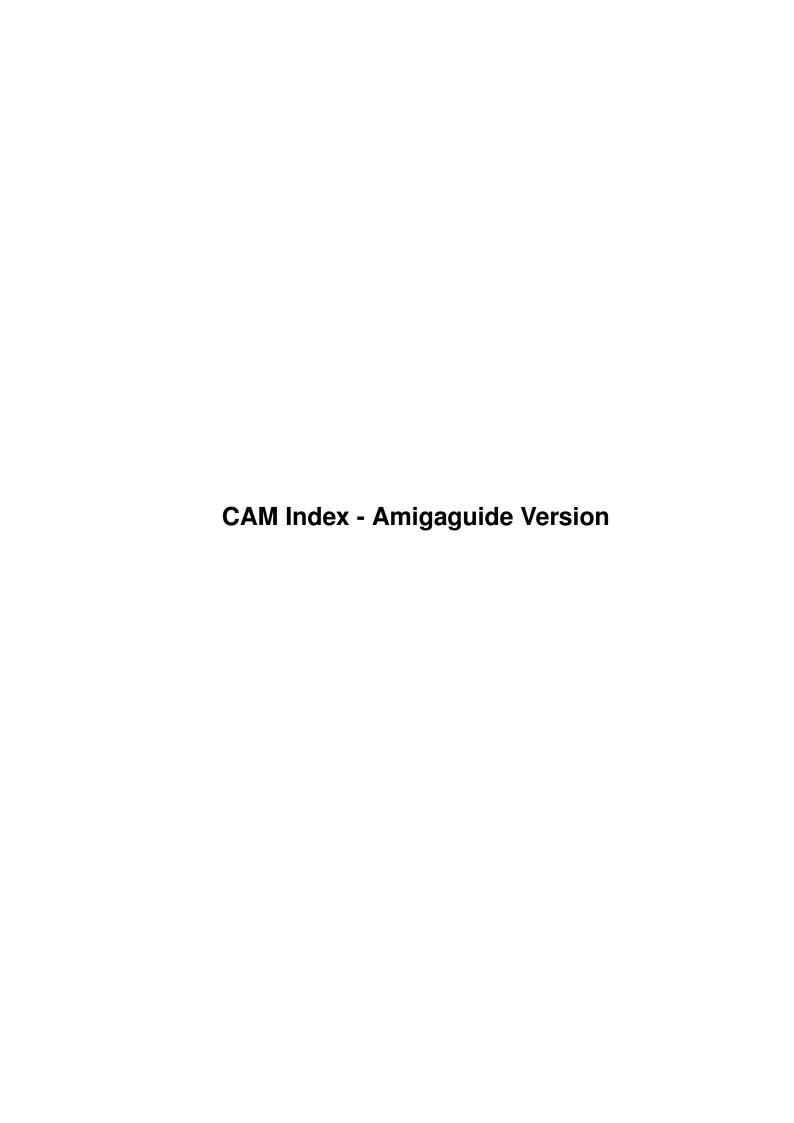

| COLLABORATORS |                       |                 |           |  |  |  |  |
|---------------|-----------------------|-----------------|-----------|--|--|--|--|
|               | TITLE:                |                 |           |  |  |  |  |
|               | CAM Index - Amigaguio | de Version      |           |  |  |  |  |
| ACTION        | NAME                  | DATE            | SIGNATURE |  |  |  |  |
| WRITTEN BY    |                       | January 7, 2023 |           |  |  |  |  |

| REVISION HISTORY |      |             |      |  |  |  |  |
|------------------|------|-------------|------|--|--|--|--|
| NUMBER           | DATE | DESCRIPTION | NAME |  |  |  |  |
|                  |      |             |      |  |  |  |  |
|                  |      |             |      |  |  |  |  |
|                  |      |             |      |  |  |  |  |

# **Contents**

| 1 | CAM Index - Amigaguide Version | 1 |  |
|---|--------------------------------|---|--|
|   | 1.1 Jeons                      | 1 |  |

## **Chapter 1**

## **CAM Index - Amigaguide Version**

### 1.1 Icons

CAM #33 Icones

Huge icon collection, of over 300 images. Text, programs, games, graphics - all are here.

Unpack

CAM #115 Icones

BwsIcons, ClipArt1.hires, ClipArt2.hires, Couleurs, Fahrion, Fonts.pic, IconPg, JecIcons, MacFontCvrt, MusicIcon

Unpack

CAM #368 Pointers Icons & Clip Art

AnimPointersII

This is a group of animated pointers made with Deluxe Paint III and Pointer Animator. The Pointers in this file are as follows:

clown: a clown fish, gold: logo for my amiga club, link: logo for a friend/his last name, lnose: long nose butterfly fish, sash: inspired by our cat "sasha", sasha:first cat i did, st:enterprise ncc-1701a

Author: Bob McKain

drawers

2 sets of drawers icon Drawer1 is a group of drawers icons merged to form a desk. (dos\_v1.3) Drawer2 is a group of 25 drawers icons with surprise inside.

Icons

Here's a selection of icons, chosen from those I've created for various public domain, user group, and disk magazine projects. They were all made using Amiga paint software and public domain icon-making tools. Author: Brad Schenck

MacClipArt

11 Iff b/w Hi-res pictures of clip art converted from MacPaint: BUGS1, BUGS2, drafting, Hairdres, Haloween, jazzy, medical0, medical02, medical03, Sports1, ThnksGvn

dhicons.pic

Hires picture of NEXT looking icons were designed Mikael Karlsson

Unpack

CAM #659a&b Icônes

AlfaCons

a complete set of 27 icons (representing the 26 letters of the alphabet) . You also get an unlettered bonus icon which you can clone and customize using your favorite icon maker. Author: Dwin Craig

AmiBrushes

Here are a variety of brushes for use with AmiDock or ToolManager. I've also included a SyQuest symbol in both IFF (8 and 16 color) format and as a "disk.info" file. Author: Wade Tweitmann

AmidockBrushes

Some AmiDock brushes in hi-res 8 colors.

AmidockIcons

These brushes are for use as icons for Amidock. This file includes icons for Aladdin, Audition 4, DigiPaint, Digi View, Final Copy, Imagine, JRComm, LharcA, Microfiche Filer, Pen Pal, Perfect Sound, QuarterBack Tools, Textra, and SuperBase Personal. Author: Chinh Nguyen

AUK\_Icons

Here are some of the best icons from Amiga Users of Kent.

Bear\_Icons

A couple of nice Teddy Bear icons. Author: Barb Hamilton

DHIcons\_rel2

Next style icon from Mikael Karlsson. Release II is a CAM distribution version including brushes and non-alternate backfill tool icons.

DockIcon

Nouveaux icônes pour AmiDock, ToolManager, etc. Auteur: François Pinault

DrawerIcons

This archive contain 25 drawers icon.

EmbossedIcons

Some 3d Embossed Icons. Author: Michael Heinz

GuzmanIcons

Some WorkBench 1.3 icons with a WorkBench 2.0 3D look. They also look pretty good under 2.0 when simply run through one of the many icon remapping tools available. Author: L. Guzman

IconManager\_1.1

This opens an appwindow which allows you to replace or create icons for WB 2.0 X by the ever popular DRAG-n-DROP method. Includes a directory of default icons which can be customized to your applications using the INFO function.

Lullie3Dicons

This archive contains a set of 3D icons that look super if you are using a hi-res workbench. Author: John Lullie

MarullaWB16colIcons

M. Marulla version of WB2.0 icons.

NewIcons\_rel1

This is a set of replacement icons for the directories and executables found on the WB1.3 distribution from Commodore-Amiga. Replacements for all the such icons on both the Workbench and Extras disk are included, as well as hard drive and RAM drive icons. Author: R'ykandar Korra'ti

RDM\_Icons\_16col

Based upon the Silicon Graphics Icon set, this is the complete Amiga icon rework. System, Tools, Graphics, etc. Author: Roger McVey

RDM\_Icons\_8col

These icons are nearly exact duplicates of the 16-color icons designed by Roger McVey, with a few additions for icons that he did not include, and a few edits to some of the icons that I felt could be improved. Author: Eric Penn

WB2.0\_Icons

22 NEXT style color icons for Workbench 2.0.

WB2.04ColoredICONS

Workbench 2.04 Colored ICONS REVISION 1. Author: Wayne Pace

Zecons\_v2.1

These ICONS done in  $640 \times 400 - 4$  (16 colours). Author: Ted Davis

Unpack disk A

Unpack disk B

CAM #782a&b Icônes, fontes & pattern

AGA Color Icons

These icons were beautifully drawn by Roger McVey, however they weren't 2.x compatible. After MANY hours of recoloring, Mr. McVey's icons are now a part of my 3.0 system. Author: Philip A. Vedovatti

AnimBrushes

Eight AnimBrushes for use with ToolManager 2.0. They have been designed for a four color non-interlaced hi-res screen. Author: Gerard Cornu

Carter\_8\_Color\_Icons

Workbench 2.1 8 color icon set. Author: Travis Carter

DisneysIcons

6 Disney charater icons. The icons were done for workbench 2.0 or higher. Author: Rickster  $\,$ 

DockBrushes

Fifty plus 16-color 8-color and 4-color dock brushes for use with ToolManager, AmiDock, or just as Icons. Author: David Voy

DockImages

An ILBM Dock-Images-Picture with a collection of Dock-Images for AmiDock (Gary Knight) or the ToolManager (Stefan Becker) or a similar program. Author: Various, collected and submitted by Wolf-Peter Dehnick

DWF\_PreSets\_v2

Some 2.x icons - best used in HiRes-Interlace with default colours. Version 2 include more patterns. Author: David W. Ferguson

IBM\_16colorIcons

These Icons originated in the MS-DOS-Windows-OS/2 and were converted into Amiga Icons by various methods. Converted by Ed Berger

IconRDM-med8

Version 8 couleurs et de résolution moyenne des célèbres icônes de Roger McVey, Auteur: Michel Faubert

Icons

Some icons which can be used in the ToolManager dock window (ToolManager by S.Becker) for instance. There are also a few tips for ToolManager users in the doc file. Author: Andre Weissflog

IsoIcons8

These icons are nearly exact duplicates of the 16-color icons designed by Roger McVey, with a few additions for icons that he did not include, and a few edits to some of the icons that I felt could be improved. Author: Eric Penn

MagicWB

It is NOT "just another useless Icon compilation!" This package contains ALL STANDARD SYSTEM-ICONS and more (actually 60 different Icons) painted in a new completely different style: 8 colour, 3d, Gradient filled, Click and push animation. Also included are 40 backgrounds for WorkBench, 4 replacement fonts, and a full installer. Author: Martin Huttenloher

MyIcons

A collection of icons I created for Workbench. Author: Alexander Rhein

OS2\_Icons

These icons were inspired by some OS2/Windows Screen Shot GIF files. All are Tool Icons. Author: Ed Berger

PrefsIcons

A set of 8 color icons for the 2.1/3.0 Prefs drawer. Author: Christoph Feck

Tm2Icons

A set of 8 color icons for Workbench 2.04/3.0. Author: Steve Middleton

WDIcons

A collection of 8 color 40x40 icons i did since i got my A3000. Author: Walter Doerwald

Unpack disk A

Unpack disk B

CAM #832 Icônes

HofiDI96

These files are animated DocIcons for the great ToollManager (by Stefan Becker). You need a 8 colors workbench. All icons are drawn in the colormap of MagicWB. Author: Hofi

KMI

Kochtopfs MagicWB Icons (KMI) are some new icons for MagicWB by Martin Huttenloher, including some Directory-Icons, some Prefs-Icons, WBStartup-Icons, and many Toolmanager Dock Icons! Author: Christian Scholz

MagicWB\_v1.2p

This is version 1.2p of MagicWB, a small, public update to MagicWB 1.0. "p" stands for "public". Small changes and improvements have been done with MagicWB 1.0, which finally justified this update. Author: Martin Huttenloher

SmallMWBIcons

A handfull of magic workbench inspired 4 color icons for those people that liked MagicWB but couldn't take the speed and/or chip-ram penalty it required. Author: Nicolas Dade

TauIcons\_v1.5

This is the version 1.5 of the TauIcons MagicWB style icon collection. Included is step by step documentation on how to install the icons retaining the tooltypes of the programs. Installation requires basic knowledge of AmigaShell. Sorry, I can't automate the process. Again, the archive has grown with additional icons. Author: Osma Ahvenlampi

Unpack

CAM #844 Icones

BusyPointers

A collection of busy pointers for use with 'NickPrefs'. Author: Dan Elgaard

HeinzPatterns\_v2

Background patterns for hi-res workbench users. Fancy Stone, Stonewall and Herringbone are all 8 color patterns. They comply with the MagicWB color scheme, so they shouldn't cause problems with that icon set. Cobblestones and the wood grain patterns are 16 color patterns, but use MagicWB's colors for the first 8 colors of their palette. (In fact, under 3.x they could probably be reduced to 8 colors with no problem.) Author: Michael Heinz

NeatStuff

Workbench2 stuff: icons, presets, and IFF Images. Author: John E. Perry

SAS\_Magic

Contained in this archive you will find MagicWB-style icons designed as a replacement for the rather bland, low-resolution icons provided with SAS/C(++)6.00-6.50. Author: Joel Stanley

ZipDrops

A collection of seamless textures for your Workbench backdrop: AnimalSkin.16, Blue\_swirl.32, DiagonalChrome.16, DiagonalFire.16, DiagonalLiquid.16, Paper1.16, Paper2.16, PaperRough1.16. Author: Zippy

ZipIcons\_v1.0

A collection of icons for any Amiga computer. This icon collection is both based on, and directly taken from the Macintosh GUI. In fact, a number of Macintosh icons are included with this collection in the Mac\_Icons directory. Author: Zippy

Unpack

CAM #862 Icones

HofiDI166

These files are 166 animated DocIcons for the great ToollManager (by Stefan Becker). (ONLY TOGGLEIMAGES!) You need a 8 colors Workbench. All icons are drawn in the colormap of MagicWB. If you want to draw your own icons you can found an empty BackdropIcon.

KMI\_II

Here it is, the second Release of Kochtopf's MagicWB Icons. It includes the following: Some icons done by Holger Trapp which he send to me for including in the next archive. Many Envoy-Icons. Included are also some dock-icons. One icon for SunWindow. Two icons for Kalender. Author: Christian Scholz

MagicWB-Icons\_v1.1

Here is another FREE MagicWB icon collection. Some new ToolManager

icons (like those published by KMI) and a few constructions. Author: Tobias Ferber  $\,$ 

#### WalPaper

80 Backdrops for a 16 color Magic WB. These patterns are designed to be used on a 16 color Workbench in conjunction with Magic Workbench and NickPrefs. Author: David Walthour

Unpack

CAM #873 Icones

IconPack\_v1.0

IconPack is a complete collection of shiny new replacement system icons Workbench 2.x and 3.0 icons. They are designed to look good on a standard high resolution, non-interlaced Workbench with the original four colours of gray, black, white and blue. Author: Tom Ekstrom

IconUpdate\_v3.0

This package contains IconUpdate 2.0/3.0. It is a replacement for my IconUpdate program distributed with MagicWB 1.2p/1.5. There are some minor changes in IconUpdate 2.0 to Martin Huttenloher's IconUpdate 1.5 based on the same code. IconUpdate 3.0 has its own GUI and can be used from CLI or WB, it replaces Martin's script file. binary only. Author: Gerri Körner

#### JTEmwbIcons

Here are yet another MagicWB (© Martin Huttenloher) icons collection. I made these icons because I hated the old ugly icons from the programs I use who didn't had the MagicWB look and feel. I have collected inspiration and bits'n pieces from most of the MagicWB collections out there! Author: Jan-Tore Eliassen

#### SteveIcons

Up To 256 color icons on WB. Os30 Icon utilities for use with icons upto 256 colors with 128 color icons included. Author: Steven M Stacy

### TauIcons\_v1.6

This is the version 1.6 of the TauIcons MagicWB style icon collection. Included is step by step documentation on how to install the icons retaining the tooltypes of the programs. Installation requires basic knowledge of AmigaShell. Sorry, I can't automate the process. Again, the archive has grown with additional icons. Author: Osma Ahvenlampi

## WallPaperVI

The 6th set of backdrops for a 16 color Magic WB. These patterns are designed to be used on a 16 color Workbench in conjunction with Magic Workbench and NickPrefs. Author: David Walthour

Unpack

CAM #900 Icones

DOOM-MagicWB

MagicWB dockbrush collection and pattern. Here is yet my MagicWB (@ Martin Huttenloher) dockbrush collection. I made these brushes to use them with Toolmanager (@ Stefan Becker), but you can use them as icons too. I have collected inspiration and bits'n pieces from most of the MagicWB collections. Author: Thomas Dust

HofiDI249

These files are 249 animated DocIcons, in 16 and 256 colors, for the great ToollManager (by Stefan Becker). (ONLY TOGGLEIMAGES!) You need a 8 colors Workbench. All icons are drawn in the colormap of MagicWB. If you want to draw your own icons you can found an empty BackdropIcon. Author: Oliver A. Hofmann

MagicWB-BGs

With this package you got ten new backgrounds for your MagicWB and one special picture for 68040-users. Author: Torsten Hiddesen

MagicWB-BGs2

This is the second release of MagicWB\_BGs with ten brandnew backgrounds for your Workbench. Author: Torsten Hiddesen

Unpack

CAM #940 Icones

GastonMWBIcons

Some more MagicWB-Icons, I hope you can need one of them ... These Icons are absolute Public-Domain, you can do with them what you want ... All of the icons are saved with 3 bitplanes, if you have colour-problems by using a more than 8 coloured WB-Pic use Procurepens by Joseph Luk, Author: Martin Rolfsmeyer

MagicBGs\_GOLD

This is the golden third release of my Magic-Background-Collection with ten brandnew backgrounds for your Workbench. I included the twenty older backgrounds from the previous releases, because i had to correct the color palette in all pictures and the palette-file (it was not really the MagicWb-palette, sorry). Author: Torsten Hiddessen

MagicExpansion\_v1.2

MagicExpansion 1.2 is a package with lots of icons, patterns, palettes, mouse pointers, MUI image sets, fonts and an C include file. Author: Johannes Beigel

MGWB\_MUI\_Brushes

MUI Brushes & DockIcons.Some icons for toolmanager & MgWb and some marvelous MUI-Brushes! Author: Engelbert Roidl

RomansMagicWBIcons2

It is time again to share some new MagicWB-Style Icons with you. 28 pieces which are worth to take a look at. They are all standard size. All Icons are saved with 3-bitplanes. If you want to convert them to 8 bp, just use the IconEdit of WB3.0. Author: Roman Patzner

Unpack

CAM #941 Icones

ABC-Patterns\_v1.0

ABC-PATTERNS is a pattern-collection for the Amiga Workbench. There are 97 patterns in this collection, which are designed for an 8-color Workbench Screen. Colors similar to the colors of "MagicWB". Author: Dietmar Knoll

JteMWB

Here are yet another MagicWB (© Martin Huttenloher) icons collection. I made these icons because I hated the old ugly icons from the programs I use who didn't had the MagicWB look and feel. I have collected inspiration and bits'n pieces from most of the MagicWB collections out there! Author: Jan-Tore Eliassen

Unpack